APL is an array programming language that uses a notation invented by Ken Iverson in 1957. In this problem we consider only a small subset of the language which we call *apl* (that is, *small APL*).

Each *apl* expression appears on a line by itself and each expression has a value, which is displayed immediately after the expression is entered. Operators in *apl* do not have precedence like those in C, C++, or Java, but instead are applied right to left. However, parentheses may be used to control evaluation order. Similarly, operands for binary operators are evaluated in right to left order. Here are some examples of *apl* expressions.

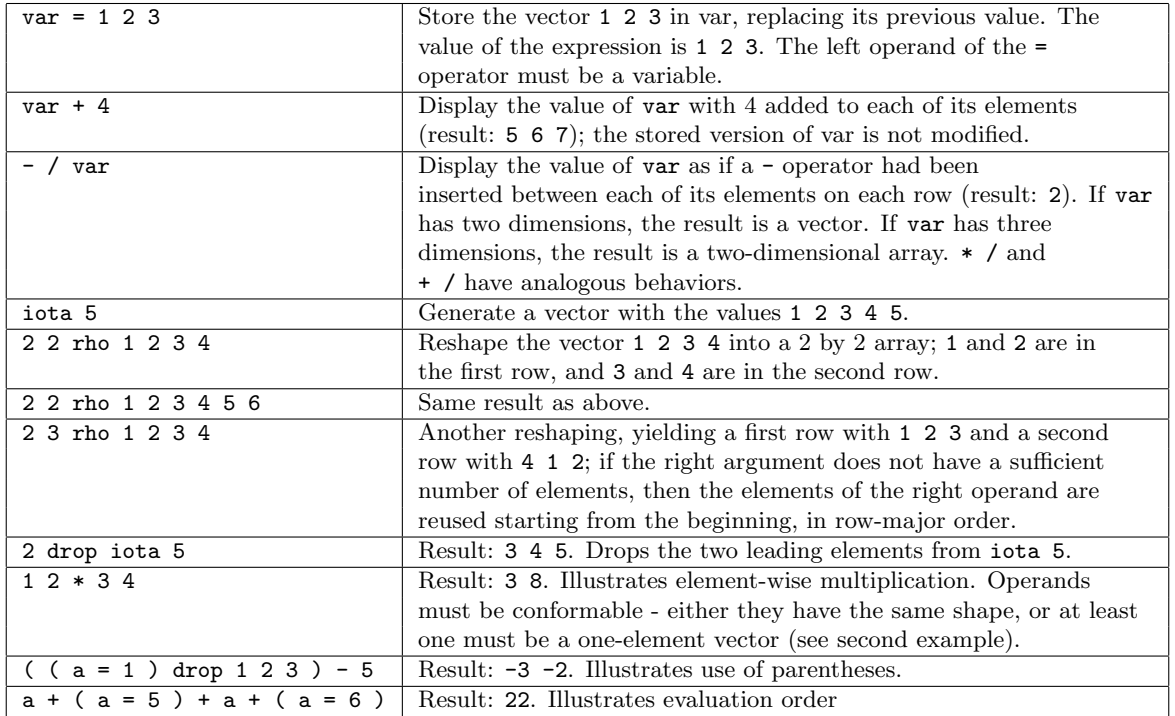

 $var = 1 2 3$ var + 4 - / var iota 5 2 2 rho 1 2 3 4 2 3 rho 1 2 3 4 2 drop iota 4 1 2 \* 3 4 ( ( a = 1 ) drop 1 2 3 ) - 5  $a + ( a = 5 ) + a + ( a = 6 )$ ( 2 2 rho 2 drop iota 6 ) + 100

Case 1: var = 1 2 3 1 2 3 Case 2:  $var + 4$ 5 6 7 Case 3: - / var 2 Case 4: iota 5 1 2 3 4 5 Case 5: 2 2 rho 1 2 3 4 1 2 3 4 Case 6: 2 3 rho 1 2 3 4 1 2 3 4 1 2 Case 7: 2 drop iota 4 3 4 Case 8: 1 2 \* 3 4 3 8 Case 9: ( ( a = 1 ) drop 1 2 3 ) - 5  $-3 -2$ Case 10:  $a + (a = 5) + a + (a = 6)$ 22 Case 11: ( 2 2 rho 2 drop iota 6 ) + 100 103 104 105 106 Case 12: 1 2 3 + 4 5 6 5 7 9 Case 13: 2 3 rho 1 2 3 4 5 + 1 2 3 4 5 2 4 6 8 10 2 Case 14: + / 2 3 4 rho iota 2 \* 3 \* 4 10 26 42 58 74 90 Case 15: ( 2 4 5 rho iota  $2 * 4 * 5$  ) - 99 -98 -97 -96 -95 -94 -93 -92 -91 -90 -89 -88 -87 -86 -85 -84 -83 -82 -81 -80 -79 -78 -77 -76 -75 -74 -73 -72 -71 -70 -69 -68 -67 -66 -65 -64  $-63 -62 -61 -60 -59$ 

In this problem you are to write an interpreter for *apl*. Integers in the input are non-negative and less than  $10^4$ . All computed integer values (including intermediate values) have absolute values less than  $10^4$ . The number of entries in any matrix is always less than or equal to  $10^4$ . Variable names consist of one to three alphabetic lowercase characters, and the names iota, rho, and drop are always interpreted as operators. Exactly one space separates elements of statements (constants, variables, operators, and parentheses).

Constants in the input are vectors. All intermediate values are one, two, or three-dimensional arrays with positive dimensions. This restricts some operand ranges: "2 0 rho 1 2 3", "2 3 2 1 rho 5", and "3 drop iota 3" are illegal. The only arithmetic operators provided are + (addition), - (subtraction), and \* (multiplication). Their operands are conformable as illustrated in the examples. Observe that "1 1 rho 1" and "1 rho 1" have different shapes. The operand for iota evaluates to a one-element positive vector. The left operand of drop evaluates to a one-element non-negative vector and its right operand evaluates to a vector. Both operands of rho evaluate to vectors.

## **Input**

The input contains several test cases, each on a line by itself. The values of variables assigned in one test case are available for use in following test cases. No expression exceeds 80 characters in length, including space characters. No test case produces an invalid result (for example, an empty vector).

The last test case is followed by a line containing the single character '#'.

## **Output**

For each test case, display a line containing the case number and the input line. Then, starting on the next line, display the result of evaluating the expression. Vectors display as a single line of integers;  $m \times n$  arrays display as *m* lines of *n* values, and  $m \times n \times p$  arrays display as *m* arrays of size  $n \times p$ , with a blank line separating the  $n \times p$  arrays. Values on the same line should be separated by white space as shown in the sample output.

## **Sample Input**

```
1 2 3 + 4 5 6
2 3 rho 1 2 3 4 5 + 1 2 3 4 5
+ / 2 3 4 rho iota 2 * 3 * 4
( 2 4 5 rho iota 2 * 4 * 5 ) - 99
#
```
## **Sample Output**